## NAME

gro< hdtbl - gro< `hdtbl' macros for generation of tables

# **DESCRIPTION**

The hdtbl macros consist of four base and three optional macros, cotrolled by about t werty arguments. The syntax is simple and similar to the HTML table model and nearly as •exible: You can write sequences of tolens (macro calls with their arguments and content data), separated by blanks and beginning with a macro call, in to the same line to get compact and cleanly arrranged input. An adv antage of hdtbl is that the tables are constructed without calling a preprocessor; this means that gro‹s full macro capabilities are a vailable. On the other hand, table processing with hdtbl is m uch slower than using the tbl(1) preprocessor. A further advantage is that the HTML-lik e syntax of hdtbl will be easily con verted to HTML; this is not implemen ted yet.

# USA GE

In this and the next section, we present examples to [help us](http://chuzzlewit.co.uk/WebManPDF.pl/man:/1/tbl)ers understand the basic work•o w of hdtbl. First of all, y ou must load the hdtbl.tmac CEIe. As with nearly all other gro $\epsilon$  macro packages, there are two possibilities to do so: Either add the line

.mso hdtbl.tmac

to your  $\mathsf{ro} \cdot \mathsf{CE}$  before using any macros of the hdtbl pac kage, or add the option

-m hdtbl

to the command line of gro‹ (before the document Œle which contains hdtbl macros). Then y ou can include on or more tables in your documert, where each one must be started and ended with the .TBL and .ETB macros, respectiely.

In this man page, we approximate the result of each example in the tty format to be as generic as possible since hdtbl currently only supports the PS and PDF output devices.

The simplest well-formed table consists of just single calls to the four base table macros in the right order. Here we construct a table with only one cell.

.TBL .TR .TD contents of the table cell .ETB

A tty representation is

+------------------------------------------------------+ | contents-of-the-table-cell | +------------------------------------------------------+

Equivalent to the above is the following notation.

.TBL .TR .TD "contents of the table cell" .ETB

By default, the formatted table is inserted in to the surrounding text at the place of its deŒnition. If the v ertical space isnt suZcient, it is placed at the top of the next page. T ables can also be stored for later insertion.

Using `row-number\*column-number' as the data for the table cells, a table with two rows and two columns can be written as

.TBL cols=2 . TR .TD 1\*1 .TD 1\*2 . TR .TD 2\*1 .TD 2\*2 .ETB

A tty representation is

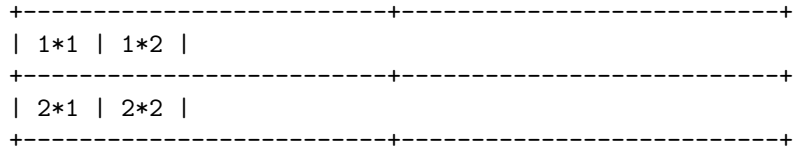

Here we see a difference to HTML tables: The number of columns must be explicitly specified using the 'cols=*m*' argument (or indirectly via the 'width' argument, see below).

The contents of a table cell is arbitrary; for example, it can be another table, without restriction to the nesting depth. A given table layout can be either constructed with suitably nested tables or with proper arguments to .TD and .TH, controlling column and row spanning. Note, however, that this table

.TBL . TR . TD . nop 1\*1 1\*2 . TR . TD . TBL cols=2 border= . TR . TD . nop 2\*1 . TD . nop 2\*2 . ETB .ETB and this table

```
.TBL cols=2
. TR
. TD colspan=2
. nop 1*1 1*2
. TR
. TD
. nop 2*1
. TD
. nop 2*2
.ETB
```
are similar but not identical (the use of .nop is purely cosmetic to get proper indentation). The first table looks like

+------------------------------------------------------+ | 1\*1 1\*2 | +------------------------------------------------------+  $| \cdot |$ | 2\*1 2\*2 |  $| \cdot |$ +------------------------------------------------------+ and the second one like

> +------------------------------------------------------+ | 1\*1 1\*2 | +---------------------------+--------------------------+ | 2\*1 | 2\*2 |

+---------------------------+--------------------------+

Here the latter table in a more compact form.

.TBL cols=2 .TR ".TD colspan=2" 1\*1 1\*2 . TR .TD 2\*1 .TD 2\*2 .ETB

If a macro has one or more arguments (see below), and it is not starting a line, everything belonging to this macro including the macro itself must be enclosed in double quotes.

## MACROS AND ARGUMENTS

The order of macro calls and other tokens follows the HTML model. In the following list, valid predecessors and successors of all hdtbl macros are given, together with the possible arguments.

Macro arguments are separated by blanks. The order of arguments is arbitrary; they are of the form

key=*value*

or

```
key='value1 [value2 [. . .]]'
```
with the only exception of the optional argument of the macro .ETB, which is the string 'hold'. Another possible form is

"key=*value1* [*value2* [. . .]]"

However, this is limited to the case where the macro is the first one in the line and not already enclosed in double quotes.

Argument values specified below as *c* are colors predefined by groff or colors defined by the user with the .defcolor request. Argument values *d* are decimal numbers with or without decimal point. Argument values *m* are natural numbers. Argument values *n* are numerical values with the usual groff scaling indicators. Some of the arguments are specific to one or two macros, but most of them can be specified with .TBL, .TR, .TD, and .TH. These common arguments are explained in the next subsection.

Most of the argument default values can be changed by the user by setting corresponding default registers or strings, as listed below.

**.TBL** [*args*]

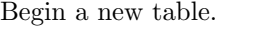

predecessor: .TD, .TH, .ETB, cell contents successor: .CPTN, .TR arguments:

border=[*n*]

Thickness of the surrounding box border. 'border=' (no value) means neither a surrounding box border nor any horizontal or vertical separator lines between the table rows and cells. 'border=0' suppresses the surrounding box border, but still allows separator lines between cells and rows.

Default: 'border=.1n' (register 't\*b').

bc=*c* Border color.

Default: 'bc=red4' (string 't\*bc').

cols=*m*

Number of table columns. This argument is necessary if more than one column is in the table and no 'width' arguments are present. Default: 'cols=1' (register 't\*cols').

cpd=*n* Cell padding, i.e., the extra space between the cell space border and the cell contents.

Default: 'cpd=.5n' (register 't\*cpd').

csp=*n* Cell spacing, i.e., the extra space between the table border or vertical or horizontal lines between cells and the cellspace.

Default: 'csp=.5n' (register 't\*csp').

```
tal=1 | c | r
```
Horizontal alignment of the table, if it is smaller than the line width. 'tal=l': left alignment. 'tal=c': centered alignment. 'tal=r': right alignment.

Default: 'tal=l' (register 't\*tal').

 $width='w1 [w2 [...]]'$ 

Widths of table cells.  $w1$ ,  $w2$ , ... are either numbers of type *n* or natural numbers with the pseudo-scaling indicator  $\mathcal{C}'$ , with the meaning "percent" of the actual line length (or column length for inner tables, respectively)". If there are less width values than table columns, the last width value is used for the remaining cells. The argument

width='1.5i 10%'

for example indicates that the first column is 1.5 inches wide; the remaining columns take 1/10 of the column length each.

Default: The table width equals the outer line length or column length; the columns have equal widths.

height=*n*

Height of the table. If the table with its contents is lower than *n*, the last row is stretched to this value.

### **.CPTN** [*args*]

Text of caption.

The (optionally numbered) table caption. .CPTN is optional.

```
predecessor: .TBL
```
successor: .TR arguments:

val=t | b

Vertical alignment of the table caption. 'val=t': The caption is placed above the table. 'val=b': The caption is placed below the table. Default: 'val=t' (string 't\*cptn').

### **.TR** [*args*]

Begin a new table row.

predecessor: .TBL, .CPTN, .TD, .TH, .ETB, cell contents successor: .TD, .TH

```
arguments:
```
height=*n*

The height of the row. If a cell in the row is higher than *n* this value is ignored; otherwise the row height is stretched to *n*.

**.TD** [*args* [*cell contents*]]

Begin a table data cell.

**.TH** [*args* [*cell contents*]]

Begin a table header cell.

Arguments and cell contents can be mixed. The macro .TH is not really necessary and differs from . TD only in three default settings, similar to the  $\langle TH \rangle$  and  $\langle TD \rangle$  HTML tags: The contents of .TH is horizontally and vertically centered and typeset in boldface.

predecessor: .TR, .TD, .TH, .ETB, cell contents successor: .TD, .TH, .TR, .ETB, cell contents arguments:

colspan=*m*

The width of this cell is the sum of the widths of the *m* cells above and below this row.

rowspan=*m*

The height of this cell is the sum of the heights of the *m* cells left and right of this column.

Remark: Overlapping of column and row spanning, as in the following table fragment (the overlapping happens in the second cell in the second row), is invalid and causes incorrect results.

> .TR .TD 1\*1 ".TD 1\*2 rowspan=2" .TD 1\*3 .TR ".TD 2\*1 colspan=2" .TD 2\*3

A working example for headers and cells with colspan is

```
.TBL cols=3
. TR ".TH colspan=2" header1+2 .TH header3
. TR .TD 1*1 .TD 1*2 .TD 1*3
. TR .TD 2*1 ".TD colspan=2" 2*2+3
.ETB
```
This looks like

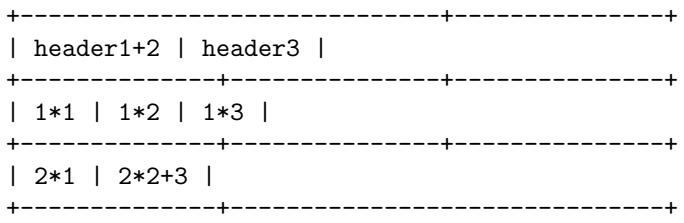

A working example with rowspan is

```
.TBL cols=3
. TR
. TD 1*1
. TD rowspan=2 1+2*2
. TD 1*3
.
. TR
. TD 2*1
. TD 2*3
.ETB
```
which looks like

+--------------+---------------+---------------+ | 1\*1 | 1+2\*2 | 1\*3 | +--------------+ +---------------+ | 2\*1 | | 2\*3 | +--------------+---------------+---------------+

#### **.ETB** [**hold**]

End of the table.

This macro finishes a table. It causes one of the following actions.

• If the argument 'hold' is given, the table is held until it is freed by calling the macro .t\*free, which in turn prints the table immediately, either at the current position or at the top of the next page if its height is larger than the remaining space on the page.

- Otherwise, if the table is higher than the remaining space on the page, it is printed at the top of the next page.
- If none of the two above constraints hold, the table is printed immediately at the place of its definition.

predecessor: .TD, .TH, .ETB, cell contents successor: .TBL, .TR, .TD, .TH, .ETB, cell contents arguments:

hold Prevent the table from being printed until it is freed by calling the macro .t\*free. This argument is ignored for inner (nested) tables.

**.t\*free** [*n*]

Free the next held table or **n** held tables. Call this utility macro to print tables which are held by using the 'hold' argument of the .ETB macro.

### Arguments common to **.TBL**, **.TR**, **.TD**, and **.TH**

The arguments described in this section can be specified with the .TBL and .TR macros, but they are eventually passed on to the table cells. If omitted, the defaults take place, which the user can change by setting the corresponding default registers or strings, as documented below. Setting an argument with the .TBL macro has the same effect as setting it for all rows in the table. Setting an argument with a .TR macro has the same effect as setting it for all the .TH or .TD macro in this row.

bgc=[*c*]

The background color of the table cells. This includes the area specified with the 'csp' argument. The argument 'bgc=' (no value) suppresses a background color; this makes the background transparent.

Default: 'bgc=bisque' (string 't\*bgc').

fgc=*c* The foreground color of the cell contents.

Default: 'fgc=red4' (string 't\*fgc').

ff=*name*

The font family for the table. *name* is one of the groff font families, for example A for the AvantGarde fonts or HN for Helvetica-Narrow.

Default: The font family found before the table (string 't\*ff').

fst=*style*

The font style for the table. One of R, I, B, or BI for roman, bold, *italic*, or *bold italic*, respectively. As with roff's .ft request the 'fst' argument can be used to specify the font family and font style together, for example 'fst=HNBI' instead of 'ff=HN' and 'fst=BI'.

Default: The font style in use right before the table (string 't\*fst').

fsz='*d1* [*d2*]'

A decimal or fractional factor *d1*, by which the point size for the table is changed, and *d2*, by which the vertical line spacing is changed. If *d2* is omitted, value *d1* is taken for both. Default: 'fsz='1.0 1.0'' (string 't\*fsz').

 $hal=1 | c | b | r$ 

Horizontal alignment of the cell contents in the table. 'hal=l': left alignment. 'hal=c': centered alignment. 'hal=b': both (left and right) alignment. 'hal=r': right alignment. Default: 'hal=b' (string 't\*hal').

val=t | m | b

Vertical alignment of the cell contents in the table for cells lower than the current row. 'val=t': alignment below the top of the cell. 'val=m': alignment in the middle of the cell. 'val=b': alignment above the cell bottom.

Default: 'val=t' (string 't\*val').

 $h1=[s | d]$ 

Horizontal line between the rows. If specified with .TD or .TH this is a separator line to the cell below. 'hl=' (no value): no separator line. 'hl=s': a single separator line between the rows. `hl=d': a double separator line.

The thic kness of the separator lines is the half of the border thickness, but at least 0.1 inches. The distance between the double lines is equal to the line thickness.

Remark: T ogether with `border=0' for proper formatting the v alue of `csp' must be at least .05 inches for single separator lines and .15 inches for double separator lines. Default: `hl=s' (string `t\*hl').

vl=[s |d]

Vertical separator line between the cells. If speciŒed with .TD or .TH this is a separator line to the cell on the righ t.  $v = s$ : a single separator line bet ween the cells.  $v = d$ : a double separator line. `vl=' (no value): no vertical cell separator lines. For more information see the documentation of the `hl' argumen t above. Default: `vl=s' (string `t\*vl').

# HDTBL CUSTOMIZA TION

Before creating the Œrst table, gu should conŒgure default alues to minimize the markup needed in each table. The follo wing example sets up defaults suitable for typical papers:

.ds t\*bgc white\" background color .ds t\*fgc black\" foreground color .ds t\*bc black\" border color .nr t\*cpd 0.1n\" cell padding

The Œle examples/common.ro‹ pro vides another example setup in the ``minimal Page setup'' section.

A table which does not CEt on a partially CElled page is prited automatically on the top of the next page if you append the little utilit y macro t\*hm to the page header macro of yur document's main macro package. For example, say

.am pg@top . t\*hm ..

if you use the ms macro pad age.

The macro t\*EM checks for held or kept tables, and for missing ETB macros (table not closed). You can append this macro to the ``end" macro of your document's main macro package. For example:

.am pg@end-text . t\*EM ..

If you use the ms macro package.

## BUGS AND SUGGESTIONS

Please send gur commments to the  $q\text{r}$  mailing list or directly to the author.

# COPYING

Copyright 2005-2014 Free Software Foundation, Inc.

This CE le is part of gro $\cdot$ , the gro $\cdot$ .

Permission is granted to copy, distribute and/or modify this documen t under the terms of the GNU Free Documentation License, Version 1.3 or any later version published by the Free Software Foundation; with the In variant Sections being this .ig-section and AUTHORS, with no F ront-Cover Texts, and with no Back-Cover Texts.

A copy of the Free Documentation License is included as a Œle called FDL in the main directory of the gro‹ source package.

# A UTHORS

This document was written by Joachim Walsdor(.